**AutoCAD Crack With Product Key Free Download**

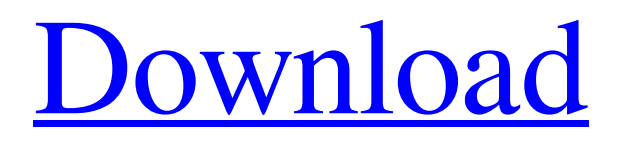

## **AutoCAD Free Download [Mac/Win] [Latest 2022]**

The majority of its growth has been in China and India. FULL SCREEN Create, manipulate, and view 2D vector and raster graphics. SURFACE Add and modify surface features such as curves, rectangles, circles, and arcs. DRAFTING Add, edit, and manage drawing objects such as lines, blocks, angles, text, and dimensions. SHORTCUTS An integrated set of onscreen tools and window features that allow you to edit drawings, review drawing properties, start drawing and editing an existing drawing, or annotate and manage objects on a drawing canvas. PATH MANAGEMENT Navigate and interact with vector objects in an open path. FONT MANAGEMENT Select and change fonts and font style. DISPLAY Display objects, layers, properties, and editing tools onscreen. CONNECTIONS Create and manage connections, including vertices, arcs, splines, and text. OTHER View, compare, and align documents. TIPS AND TRICKS Groups of techniques for solving basic drawing and editing tasks. SHOP TIPS Getting the most out of AutoCAD For Windows 10 Crack Shop AutoCAD is a very powerful drawing and drafting application. However, because it is designed for the desktop, and there is a steep learning curve, some people find it overwhelming. This article will give you the basics of AutoCAD, along with some tips and tricks and tools that can speed up your workflow. Unlock a lot of functionality by setting up your drawing and drafting options. You can start by reading about the most commonly used settings. Understanding Drawing Settings You can customize many of the settings available in the toolbar and menus to suit your personal preference. The drawing settings work in conjunction with the drawing layout in order to define how you want to view and edit your drawings. For example, you can define whether you want to draw the drawing viewport visible or hidden. You can also set the scale mode to make it easier for you to work at any size. For instance, you can choose to scale in half-inch increments, or to simply zoom in and out on the drawing viewport. You can customize the view by changing the drawing area. To do this, you can set a working area size. You can create a working area

#### **AutoCAD With License Code Free [Win/Mac] 2022 [New]**

Architecture and engineering AutoCAD Architecture allows a user to analyze, model, generate, and simulate building plans. Architecture applications often provide a library of building types and the ability to generate and edit residential, commercial and industrial designs. Applications AutoCAD Architecture AutoCAD Mechanical AutoCAD Electrical AutoCAD Civil 3D Engineering and research AutoCAD Mechanical lets you analyze structural, building and landscape mechanics, and geotechnical aspects of your project. Applications AutoCAD Mechanical AutoCAD Architecture AutoCAD Civil 3D Education AutoCAD Architecture and Engineering is a modeling and analysis environment for architects and mechanical and civil engineers. AutoCAD Architecture supports the analysis of civil engineering, mechanical engineering, architectural design, interior design, and related disciplines. AutoCAD Architecture can be used to analyze building and landscape design as well as the workflows and system details of an engineering project. AutoCAD Architecture users can model, simulate, analyze, document, and generate finite element analysis (FEA) outputs. FEA analysis lets you know the structural capacity and performance of any model. A structural engineer can use FEA analysis to minimize a building's weight and improve the overall performance of a building's structure. Applications AutoCAD Architecture AutoCAD Civil 3D Technical AutoCAD Architecture Technical Design and rendering AutoCAD Architecture Design allows a user to generate AutoCAD drawings for building plans and architectural designs. AutoCAD Architecture Design is used for the creation of project documents including, building plans, site plans, interior plans, diagrams and other architectural drawings. Application AutoCAD Architecture Design Real estate Real estate can include many different aspects of property and related services. A real estate professional might be an agent or a broker, a property manager, or a developer. Real estate professional typically have both extensive understanding of the legal requirements in addition to being able to access relevant databases. The real estate market is currently undergoing fundamental changes as a result of the introduction of the digital age. Several software tools have been introduced to bridge the gap between the traditional in-person interactions of the real estate industry and the modern digital world. AutoCAD is a common tool used by real estate professionals to create and update drawings. Applications AutoCAD Architecture Real Estate Relocation and changes AutoCAD Architecture Relocation lets a user make changes to their drawings a1d647c40b

## **AutoCAD Crack + Product Key Full [Win/Mac]**

Q: PHP/JQuery - Can't run update to \$.cookie.js I've just upgraded to 1.5.3 and now I'm getting all sorts of problems with PHP/JQuery. In my view I have this: assets/js/jquery.cookie.js">  $\frac{1}{5}$  (function() {  $\frac{1}{5}$  cookie.js.update(); }); Whenever I try to view this page I get the following: Error: Not a valid web browser or IIS web server This is obviously because it's not finding the cookie.js file, which is in my assets folder. I also have this in my index.php file: assets/js/jquery.cookie.js"> Any ideas? A: You have probably forgotten to run the jQuery script on the page. Make sure this script is loaded first (before the \$.cookie.js) and that jQuery has loaded by adding this tag to the of your page (it's where jQuery goes by default): Then you should be able to use \$.cookie.js as you currently have. of the offence. "She used to be able to control him, but since we separated, it was like a new beginning," says a bystander who witnessed the attack. Police are yet to make any arrest and probe by Hyderabad traffic police. DSP, Chattarpur, S. Venkatesh Kumar, says, "The accused is a middle-aged man, who had long been in police custody. We are looking for him." "The accused abused the victim's mother and said that if she did not give him money, he will expose her (mother) to the public. The accused tried to force her to meet him outside her house," says a woman in her twenties who was riding a bike at the time of the assault. The incident comes on the heels of widespread outrage following the gang-rape of a woman, who succumbed

#### **What's New in the AutoCAD?**

NEW: Microsoft OneNote Now in AutoCAD. Apply traditional paper and digital note taking to your drawings. Add, edit, share, and print your notes using AutoCAD and OneNote. Improved Error Handling: Earlier errors now display more information so you can resolve problems more easily. Drawing Locator: Add features to your drawings for quicker location. Click or tap to add a number, letter, or symbol to your drawings and easily find your work. Video Mapping: Move your cursor across the floor or wall of a 3D model and discover views of the model from all angles. Markup Filter: You can now filter how markup appears on your drawings based on whether or not it is visible or hidden. NEW: Erase and Redraw Permanently erase and redraw objects in the document. Erase objects or portions of an object in any editing context. Undo/Redo: The ability to undo/redo changes to your drawings from any editing context. Timestamp: Added a timestamp to every feature in the drawing and to print/export settings. Explore the updates in AutoCAD in the 2019 release notes. New Features in AutoCAD for Mac and Windows Drawing Enhancements: Reduced "Down Arrow" size on Windows. (video: 0:24 min.) Reduced selection area for Dynamic Input Line on Mac. (video: 0:10 min.) Improved Layout Features: Drawing: Updated Dynamic Input Line and Added Height and Angle. Graphic: Added Design Area to fill the Design Area of the Line Area. NEW: Design Area: The Design Area is a new box added to the Line Area that allows you to create new boxes. NEW: Dynamic Input Line Dynamic Input Lines represent the result of a Dynamic Input, but they can also be used to mark the center of an area. (video: 1:33 min.) Improved Flow Chart Flow chart symbols now have an easier to read style. Improved Shear Axes: Shear axes now offer increased control of handle position. Explore the updates in AutoCAD for Mac and Windows in the 2019 release notes. Dynamics

# **System Requirements:**

Minimum: OS: Windows XP Service Pack 2 (SP2) (32 bit or 64 bit) Processor: Intel Core Duo E4300, AMD Athlon 64 X2 5600+ Memory: 2 GB RAM Graphics: NVIDIA GeForce 8800GT or AMD Radeon HD 3870 with 256 MB of video RAM Hard Disk: 8 GB Sound Card: DirectX 9.0 capable with support for Surround Sound Internet: Broadband connection (DSL or cable) Additional Notes

Related links: